usdc怎么充值

步骤 1

 访问 www.bitget.com,登录 Bitget 账户,点击主页上的 "资产" 再点击 "充币"。

步骤 2

接着,您可以选择您要存款的代币和链类型,选择代币和链后,我们将生成 地址 和 二维码。您可以使用任一选项进行充值。

 请注意: 您必须在要提取加密货币的平台上选择相同的链(ERC20、TRC20、BE P2、BEP20 等)。切记,因为选择错误的连锁可能会导致您的资产损失。

提醒

 - 请注意,任何生成的地址都将特定用于该加密货币,请勿将该地址用于任何其他 加密货币。

- 对于某些加密货币, 将有最低提币金额限制, 低于该限制的提币将不予批准。

 - 存入加密货币需要一系列网络确认,我们将显示您选择的加密资产需要多少个确 认。

- 请确保您的网络安全以保护您的资产。

步骤 3

完成存币步骤后,您可以前往 资产 页面查看您的资产情况。

您也可以返回 "充值" 页面、查看您的存币记录。

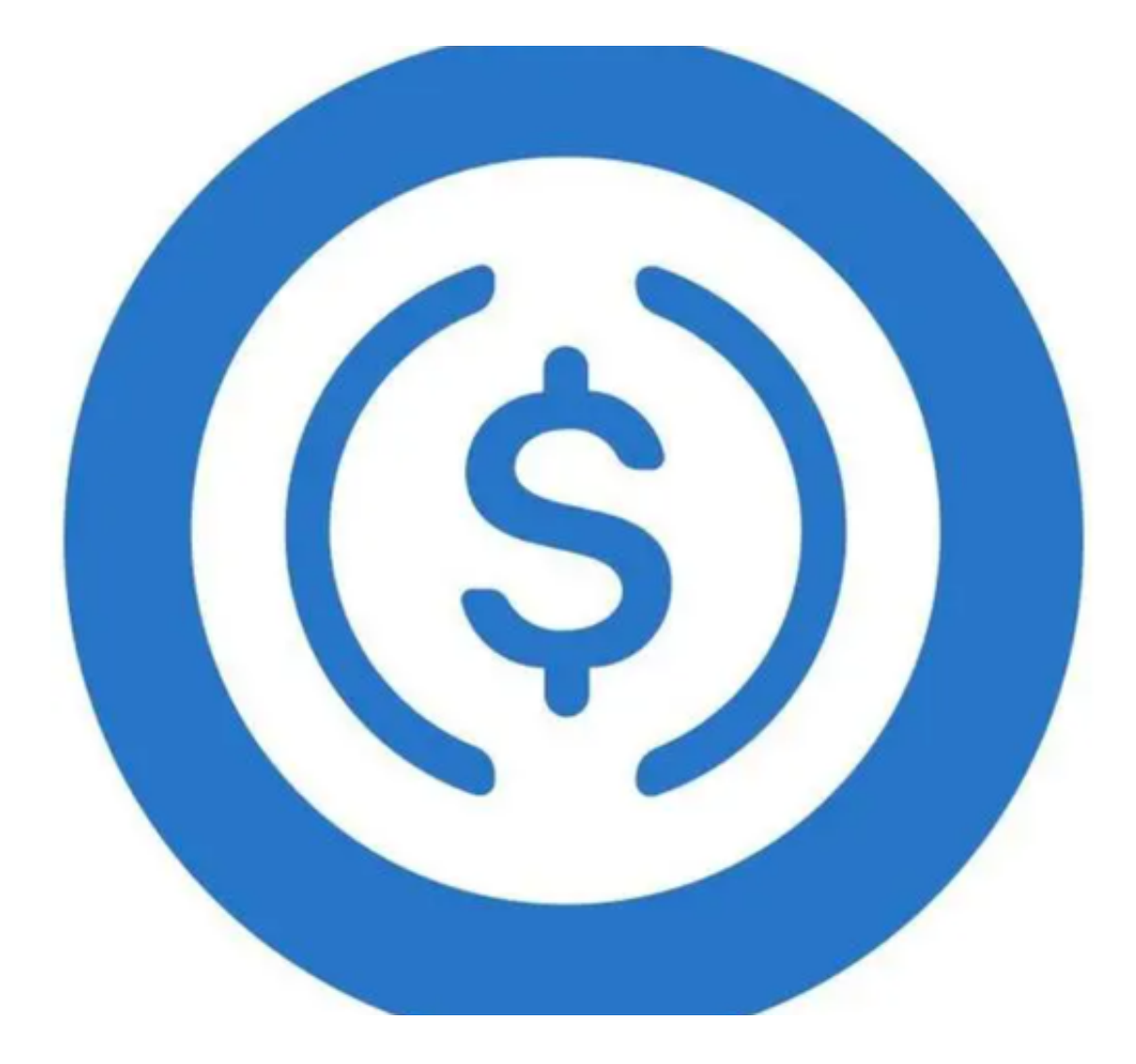

USDC有什么用途?

 USDC 是一种ERC-20 代币,为支付、借贷、投资和交易创造了可能性。随着其他 代币的加入以及商品和服务的代币化,生态系统不断发展,而智能合约设施成为价 值交换的基本构建块。CENTER 团队开发的开源框架实现了法定货币与智能合约的 交互,从而提供了在区块链应用程式中使用现实世界货币的可能性。

 USDC 用于全球范围内的快速汇款和支付。客户只需要拥有钱包和互联网访问许 可权即可利用不可审查的互操作交易。可以以较低的费用将大量资金发送到任何地 点。由于只是几分钟的事情,因此这种类型的加密货币资产对于持有者来说是不可 替代的。除了几乎即时结算外,好处还包括全天候可用性、不可逆转性和较低的交 易对手风险。

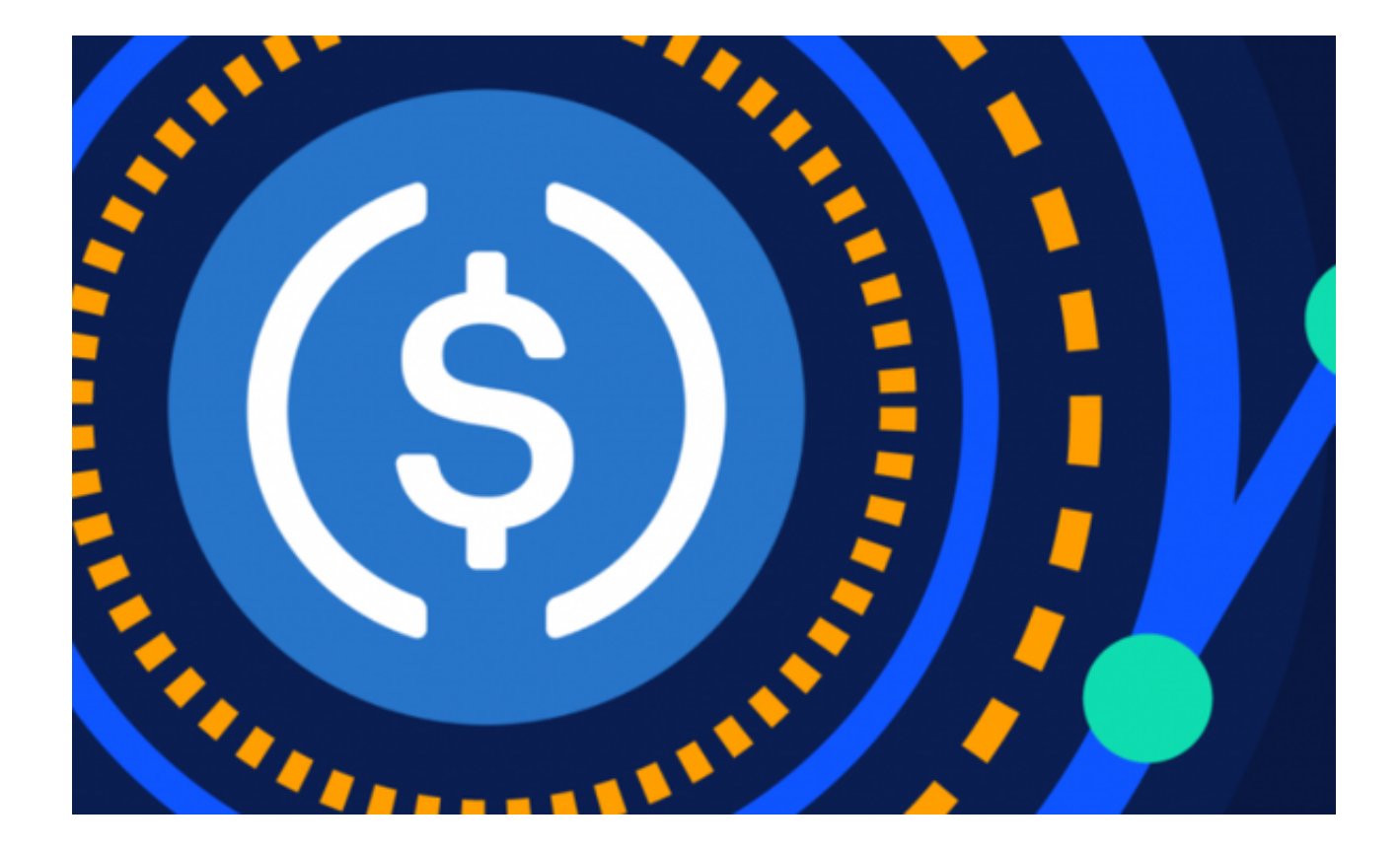

与法定货币相比, USDC 提供了广泛的用途, 包括100 倍杠杆交易、低成本和安全交易。在dApp 中购买加密货币产品时,该资产也可用于DeFi 领域。

 有了这种加密货币资产,没有银行账户的人就可以使用银行服务了。它通常被视 为传统金融的替代品,通过区块链技术将民主化进程带入国际金融体系。

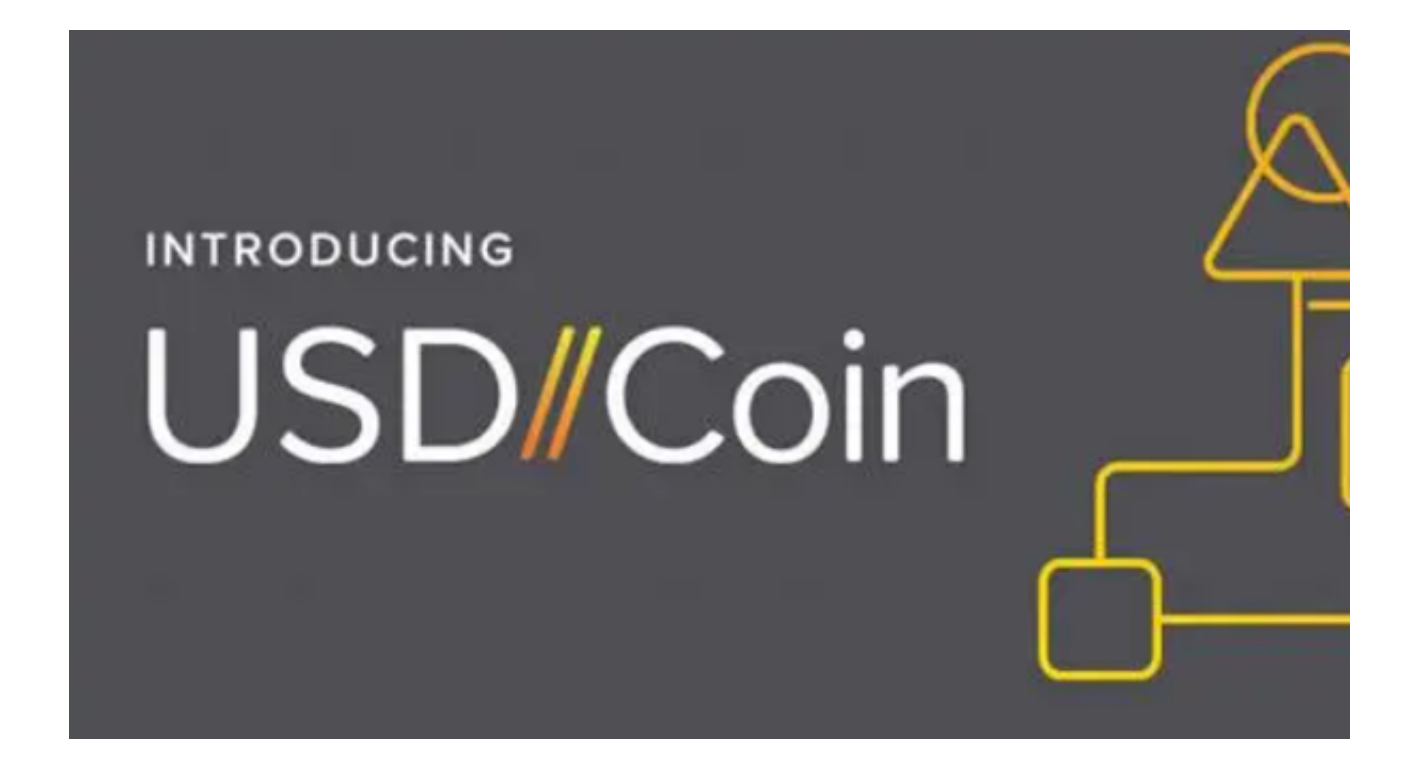

usdc怎么充值已经分享给大家了,新手投资者一定要按照相关步骤操作,保护好 自己的财产安全。